# Satisfiability Solving and Tools [original created by Chun-Nan Chou]

Ko-Lung Yuan

Graduate Institute of Electronics Engineering National Taiwan University

June 9, 2012

#### Outline

- Fundamental concepts
- Core algorithms of satisfiability problems
- Heuristics
  - Decision heuristics
  - Restart mechanism
- SAT competitions
- Application

# Boolean Satisfiability Problem(SAT Problem)

- Given a Boolean formula (propositional logic formula), find a variable assignment such that the function evaluates to 1, or prove that no such assignment exists.
  - \* EX.  $F = (a \lor b) \land (\bar{a} \lor \bar{b} \lor c)$ This function is SAT when a = 1, b = 1, c = 1
- $\bullet$  For *n* variables, there are  $2^n$  possible truth assignments to be checked.

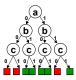

- First proofed NP-Complete problem.
  - S. A. Cook, The complexity of theorem proving procedures, Proceedings, Third Annual ACM Symp. on the Theory of Computing, 1971.

#### Boolean Formula

- There are many ways for representing Boolean function like truth table, Boolean formula, BDD...etc.
- We use Boolean formula when solve SAT problems.
- Boolean variable
  - Boolean variable has two possible value: 0 and 1.
  - 🌞 If a is a Boolean variable, a is also a Boolean formula.
- **Boolean formula** is constructed by several Boolean formulae with logic connective symbol  $\lor$ ,  $\land$ , and negation. If g and h are Boolean formulae, then so are:
  - $(g \lor h)$
  - $(g \wedge h)$
  - 🏓 👨

#### Satisfiable and Unsatisfiable

- Given a Boolean formula F
  - \* Unsatisfiable (UNSAT): All assignments let F = 0.
  - \* Satisfiable (SAT): there exits one assignment such that F = 1.
  - $\bullet$  Ex1: F = a is satisfiable when a = 1.
    - Ex2:  $F = a \land b \land (\bar{a} \lor \bar{b})$  is unsatisfiable.

## Boolean Satisfiability Solvers

- Boolean SAT solvers have been very successful recent years in the verification area.
  - Cooperate with BDDs
  - Applications: equivalence checking and model checking
  - Applicable even for million-gate designs in EDA
- Popular SAT Solvers
  - MiniSat (2008 winner, the most popular one)
  - CryptoMiniSat (2011 winner)

# Types of Boolean Satisfiability Solvers

- Conjunctive Normal Form (CNF) Based
  - \* A Boolean formula is represented as a CNF (i.e. Product of Sum).
  - \* For example:  $(a \lor b \lor c) \land (\bar{a} \lor \bar{b} \lor c) \land (\bar{a} \lor b \lor \bar{c})$
  - To be satisfied, all the clauses should be 1.
- Circuit-Based
  - A Boolean formula is represented as a circuit netlist.
  - The SAT algorithm is directly operated on the netlist.

# CNF (Conjunction Normal Form)

- Literal is a variable or its negation.
- CNF formula is a conjunction of clauses, where a clause is a disjunction of literals.
- lacktriangledown For example, a CNF formula:  $(a \lor b \lor c) \land (\bar{a} \lor \bar{b} \lor c)$ 
  - Variable: a, b, c in this CNF formula.
  - Literals:  $a, \underline{b}, c$  are literals in  $(a \lor \underline{b} \lor c)$ .
  - Literals:  $\bar{a}, \bar{b}, c$  are literals in  $(\bar{a} \lor \bar{b} \lor c)$ .
  - \* Clauses:  $(a \lor b \lor c)$ ,  $(\bar{a} \lor \bar{b} \lor c)$  are clauses in this CNF formula.

#### Outline

- Fundamental concepts
- Core algorithms of satisfiability problems
- Heuristics
  - Decision heuristics
  - Restart mechanism
- SAT competitions
- Application

## CNF-Based SAT Algorithms

- Davis-Putnam (DP), 1960.
  - Explicit resolution based
  - May explode in memory
- Davis-Putnam-Logemann-Loveland (DPLL), 1962.
  - Search based
  - Most successful, basis for almost all modern SAT solvers
- GRASP, 1996
  - Conflict driven learning and non-chronological backtracking
- zChaff, 2001.
  - Boolean constraint propagation (BCP) algorithm (two watched literals)

## Davis-Putnam Algorithm

- M. Davis, H. Putnam, "A computing procedure for quantification theory", J. of ACM, 1960. (New York Univ.)
- ullet Three satisfiability-preserving  $(\approx)$  transformations in DP:
  - Unit propagation rule
  - Pure literal rule
  - Resolution rule
  - By repeatedly applying these rules, eventually obtain:
    - a formula containing an empty clause indicates unsatisfiability
    - a formula with no clauses indicates satisfiability.
    - No rule can be used and no empty clause existing indicates satisfiability.

# Unit Propagation Rule

- Suppose (a) is a unit clause, i.e. a clause contains only one literal.
  - Remove any instances of a from the formula.
  - Remove all clauses containing a.
- Example:
  - \*  $(a) \wedge (\overline{a} \vee b \vee c) \wedge (a \vee \overline{b} \vee c) \wedge (\overline{a} \vee \overline{c} \vee d)$  $\approx (b \vee c) \wedge (\overline{c} \vee d)$
  - \* (a)  $\land$  (a  $\lor$  b)  $\approx$  satisfiable
  - \* (a)  $\wedge$  ( $\bar{a}$ )  $\approx$  ( ) unsatisfiable

#### Pure Literal Rule

- If a literal appears only positively or only negatively, delete all clauses containing that literal.
- Example:  $(\bar{a} \lor b \lor c) \land (\bar{a} \lor \bar{b} \lor c) \land (\bar{b} \lor c \lor d) \land (\bar{a} \lor \bar{c} \lor \bar{d})$  $\approx (\bar{b} \lor c \lor d)$

#### Resolution Rule

- For a single pair of clauses,  $(a \lor l_1 \lor \cdots \lor l_m)$  and  $(\bar{a} \lor k_1 \lor \cdots \lor k_n)$ , resolution on a forms the new clause  $(l_1 \lor \cdots \lor l_m \lor k_1 \lor \cdots \lor k_n)$ .
- Example:  $(a \lor b) \land (\bar{a} \lor c) \approx (b \lor c)$ 
  - st If a is true, then for the formula to be true, c must be true.
  - If a is false, then for the formula to be true, b must be true.
  - $\bullet$  So regardless of a, for the formula to be true,  $b \lor c$  must be true.

# Resolution Rule (cont.)

- Choose a propositional variable p which occurs positively in at least one clause and negatively in at least one other clause.
- ullet Let P be the set of all clauses in which p occurs positively.
- Let N be the set of all clauses in which p occurs negatively.
- Replace the clauses in P and N with those obtained by resolving each clause in P with each clause in N.

## Example 1

$$(a \lor b) \land (a \lor \overline{b}) \land (\overline{a} \lor c) \land (c \lor d) \land (\overline{a} \lor \overline{c}) \land (d)$$

$$\downarrow Unit \ Propagation \ Rule$$

$$(a \lor b) \land (a \lor \overline{b}) \land (\overline{a} \lor c) \land (\overline{a} \lor \overline{c})$$

$$Resolution \ Rule$$

$$(a) \land (\overline{a} \lor c) \land (\overline{a} \lor \overline{c})$$

$$\downarrow Unit \ Propagation \ Rule$$

$$(c) \land (\overline{c})$$

$$Resolution \ Rule$$

$$(b) \ Unsatisfiable$$

Potential memory explosion problembecauseofresolutionrule

## Example 2

- Solve  $(a \lor b) \land (a \lor \overline{b}) \land (\overline{a} \lor c) \land (\overline{a} \lor \overline{c})$
- Wrong resolution:

```
(a \lor b) \land (a \lor \overline{b}) \land (\overline{a} \lor c) \land (\overline{a} \lor \overline{c}) Use resolution rule \approx (b \lor c) \land (\overline{b} \lor \overline{c}) Use resolution rule \approx (c \lor \overline{c}) No rule can be used and no clause is empty! \approx \mathsf{SAT} \to \mathsf{Wrong} result!
```

- We have to resolve each clause in P with each clause in N.
- Correct resolution:
  - Choose a to do resolution
  - $P = \{(a \lor b), (a \lor \bar{b})\}$
  - $N = \{(\bar{a} \vee c), (\bar{a} \vee \bar{c})\}$
  - $R = \{(b \lor c), (b \lor \bar{c}), (\bar{b} \lor c), (\bar{b} \lor \bar{c})\}$
  - \*  $(a \lor b) \land (a \lor \overline{b}) \land (\overline{a} \lor c) \land (\overline{a} \lor \overline{c})$   $\approx (b \lor c) \land (b \lor \overline{c}) \land (\overline{b} \lor c) \land (\overline{b} \lor \overline{c})$  Replace P, N with R!  $\approx ...$

## DPLL Algorithm

- M. Davis, G. Logemann and D. Loveland, "A Machine Program for Theorem-Proving", Communications of ACM, 1962. (New York Univ.)
- The basic framework for many modern SAT solvers.
- Main strategy
  - Decision Making
  - Unit Clause Rule
  - Implication
  - Conflict Detection
  - Backtracking

## DPLL Algorithm

```
DPLL Pseudo Code
Function DPLL(\Phi, A)
    A \leftarrow Unit - Propagation(\Phi, A);
    if A is inconsistent then
        return UNSAT;
    if A assigns a value to every variable then
        return SAT;
    v \leftarrow a variable not assigned a value by A;
    if DPLL(\Phi, A \cup \{ v = false \} ) = SAT
        return SAT;
    else
        return DPLL(\Phi, A \cup \{ v = true \});
```

- $(\bar{a} \lor b \lor c)$
- $(a \lor c \lor d)$
- $(a \lor c \lor \bar{d})$
- $(a \lor \bar{c} \lor d)$
- $(a \lor \bar{c} \lor \bar{d})$
- $(\bar{b} \vee \bar{c} \vee d)$
- $(\bar{a} \lor b \lor \bar{c})$
- $(\bar{a} \lor \bar{b} \lor c)$

(a)

$$(\bar{a} \lor b \lor c)$$

$$(a \lor c \lor d)$$

$$(a \lor c \lor \bar{d})$$

$$(a \lor \bar{c} \lor d)$$

$$(a \lor \bar{c} \lor \bar{d})$$

$$(\bar{b} \vee \bar{c} \vee d)$$

$$(\bar{a} \lor b \lor \bar{c})$$

$$(\bar{a} \vee \bar{b} \vee c)$$

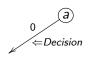

$$(\bar{a} \lor b \lor c)$$

$$(a \lor c \lor d)$$

$$(a \lor c \lor \bar{d})$$

$$(a \lor \bar{c} \lor d)$$

$$(a \lor \bar{c} \lor \bar{d})$$

$$(\bar{b} \vee \bar{c} \vee d)$$

$$(\bar{a} \lor b \lor \bar{c})$$

$$(\bar{a} \vee \bar{b} \vee c)$$

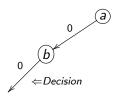

$$(\bar{a} \lor b \lor c)$$

$$(a \lor c \lor d)$$

$$(a \lor c \lor \bar{d})$$

$$(a \lor \bar{c} \lor d)$$

$$(a \lor \bar{c} \lor \bar{d})$$

$$(\bar{b} \vee \bar{c} \vee d)$$

$$(\bar{a} \lor b \lor \bar{c})$$

$$(\bar{a} \vee \bar{b} \vee c)$$

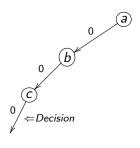

 $(\overline{a} \lor b \lor c)$   $(a \lor c \lor d)$   $(a \lor c \lor \overline{d})$   $(a \lor \overline{c} \lor d)$   $(\overline{a} \lor \overline{c} \lor \overline{d})$   $(\overline{b} \lor \overline{c} \lor d)$   $(\overline{a} \lor b \lor \overline{c})$ 

 $(\bar{a} \vee \bar{b} \vee c)$ 

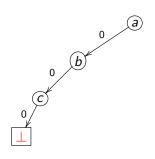

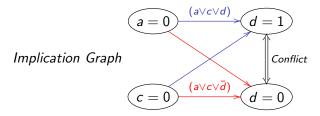

$$\begin{array}{l}
(\bar{a} \lor b \lor c) \\
(a \lor c \lor d) \\
(a \lor c \lor \bar{d}) \\
(a \lor \bar{c} \lor d) \\
(\bar{a} \lor \bar{c} \lor \bar{d}) \\
(\bar{b} \lor \bar{c} \lor d) \\
(\bar{a} \lor b \lor \bar{c}) \\
(\bar{a} \lor \bar{b} \lor c)
\end{array}$$

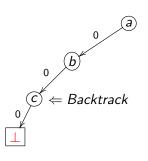

- $(\bar{a} \lor b \lor c)$  $(a \lor c \lor d)$
- $(a \lor c \lor \overline{d})$
- $(a \lor \overline{c} \lor d)$
- $(a \lor \bar{c} \lor \bar{d})$
- $(\bar{b} \vee \bar{c} \vee d)$
- $(\bar{a} \lor b \lor \bar{c})$
- $(\bar{a} \lor \bar{b} \lor c)$

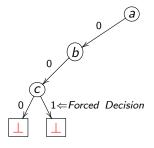

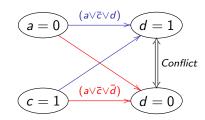

$$\begin{array}{l}
(\bar{a} \lor b \lor c) \\
(a \lor c \lor d) \\
(a \lor c \lor \bar{d}) \\
(a \lor \bar{c} \lor d) \\
(\bar{a} \lor \bar{c} \lor \bar{d}) \\
(\bar{b} \lor \bar{c} \lor d) \\
(\bar{a} \lor b \lor \bar{c}) \\
(\bar{a} \lor \bar{b} \lor c)
\end{array}$$

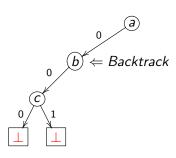

$$\begin{array}{l}
(\overline{a} \lor b \lor c) \\
(a \lor c \lor d) \\
(a \lor c \lor \overline{d}) \\
(a \lor \overline{c} \lor d)
\end{array}$$

$$(a \lor \bar{c} \lor \bar{d})$$

$$(\bar{b} \lor \bar{c} \lor d)$$

$$(\bar{a} \lor b \lor \bar{c})$$

$$(\bar{a} \vee \bar{b} \vee c)$$

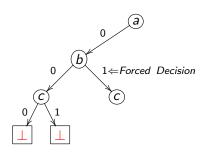

- $(\bar{a} \lor b \lor c)$  $(a \lor c \lor d)$
- $(a \lor c \lor \bar{d})$
- $(a \lor \bar{c} \lor d)$
- $(a \lor \bar{c} \lor \bar{d})$
- $(\bar{b} \vee \bar{c} \vee d)$
- $(\bar{a} \lor b \lor \bar{c})$
- $(\bar{a} \vee \bar{b} \vee c)$

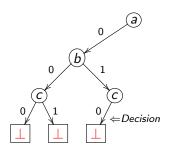

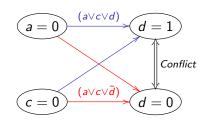

$$\begin{array}{l}
(\bar{a} \lor b \lor c) \\
(a \lor c \lor d) \\
(a \lor c \lor \bar{d}) \\
(a \lor \bar{c} \lor d) \\
(\bar{a} \lor \bar{c} \lor \bar{d}) \\
(\bar{b} \lor \bar{c} \lor d) \\
(\bar{a} \lor b \lor \bar{c}) \\
(\bar{a} \lor \bar{b} \lor c)
\end{array}$$

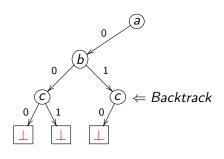

- $(\bar{a} \lor b \lor c)$  $(a \lor c \lor d)$
- $(a \lor c \lor \bar{d})$
- $(a \lor \bar{c} \lor d)$
- $(a \lor \bar{c} \lor \bar{d})$
- $(\bar{b} \vee \bar{c} \vee d)$
- $(\bar{a} \lor b \lor \bar{c})$
- $(\bar{a} \lor \bar{b} \lor c)$  $(\bar{a} \lor \bar{b} \lor c)$

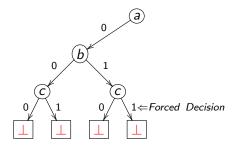

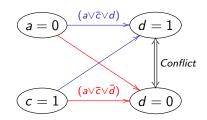

$$(\bar{a} \lor b \lor c)$$

$$(a \lor c \lor d)$$

$$(a \lor c \lor \bar{d})$$

$$(a \lor \bar{c} \lor d)$$

$$(a \lor \bar{c} \lor \bar{d})$$

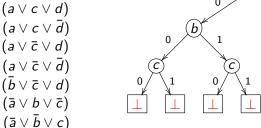

← Backtrack

$$(\bar{a} \lor b \lor c)$$
$$(a \lor c \lor d)$$

$$(a \lor c \lor a)$$

$$(a \lor c \lor \bar{d})$$

$$(a \lor \bar{c} \lor d)$$

$$(a \lor \bar{c} \lor \bar{d})$$

$$(\bar{b} \vee \bar{c} \vee d)$$

$$(\bar{a} \lor b \lor \bar{c})$$

$$(\bar{a} \vee \bar{b} \vee c)$$

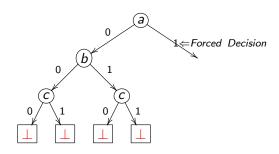

$$\begin{array}{l}
(\bar{a} \lor b \lor c) \\
(a \lor c \lor d) \\
(a \lor \bar{c} \lor \bar{d}) \\
(a \lor \bar{c} \lor \bar{d}) \\
(\bar{a} \lor \bar{c} \lor \bar{d}) \\
(\bar{b} \lor \bar{c} \lor d) \\
(\bar{a} \lor b \lor \bar{c})
\end{array}$$

 $(\bar{a} \vee \bar{b} \vee c)$ 

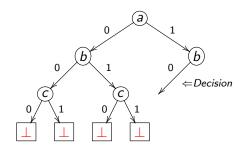

```
\begin{array}{l}
(\bar{a} \lor b \lor c) \\
(a \lor c \lor d) \\
(a \lor \bar{c} \lor \bar{d}) \\
(a \lor \bar{c} \lor \bar{d}) \\
(\bar{b} \lor \bar{c} \lor d) \\
(\bar{a} \lor b \lor \bar{c}) \\
(\bar{a} \lor \bar{b} \lor c)
\end{array}
```

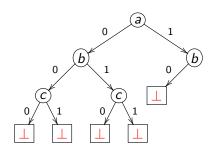

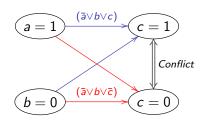

$$\begin{array}{l}
(\bar{a} \lor b \lor c) \\
(a \lor c \lor d) \\
(a \lor \bar{c} \lor d) \\
(a \lor \bar{c} \lor d) \\
(\bar{a} \lor \bar{c} \lor \bar{d}) \\
(\bar{b} \lor \bar{c} \lor d) \\
(\bar{a} \lor b \lor \bar{c}) \\
(\bar{a} \lor \bar{b} \lor c)
\end{array}$$

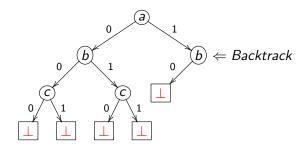

 $\begin{array}{l}
(\overline{a} \lor b \lor c) \\
(a \lor c \lor d) \\
(a \lor \overline{c} \lor d) \\
(a \lor \overline{c} \lor d) \\
(\overline{a} \lor \overline{c} \lor d) \\
(\overline{b} \lor \overline{c} \lor d) \\
(\overline{a} \lor b \lor \overline{c}) \\
(\overline{a} \lor \overline{b} \lor c)
\end{array}$ 

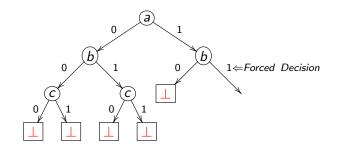

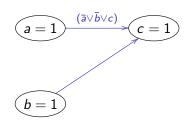

 $(\overline{a} \lor b \lor c)$   $(a \lor c \lor d)$   $(a \lor c \lor \overline{d})$   $(a \lor \overline{c} \lor d)$   $(a \lor \overline{c} \lor \overline{d})$   $(\overline{b} \lor \overline{c} \lor d)$   $(\overline{a} \lor b \lor \overline{c})$   $(\overline{a} \lor \overline{b} \lor c)$ 

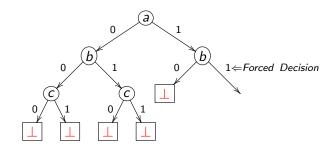

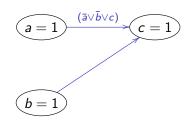

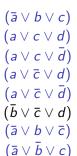

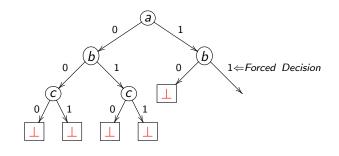

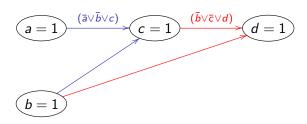

 $\begin{array}{l}
(\bar{a} \lor b \lor c) \\
(a \lor c \lor d) \\
(a \lor c \lor d) \\
(a \lor \bar{c} \lor d) \\
(\bar{a} \lor \bar{c} \lor \bar{d}) \\
(\bar{b} \lor \bar{c} \lor d) \\
(\bar{a} \lor b \lor \bar{c}) \\
(\bar{a} \lor \bar{b} \lor c)
\end{array}$ 

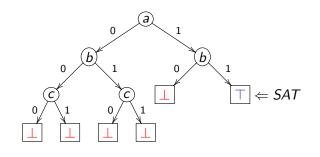

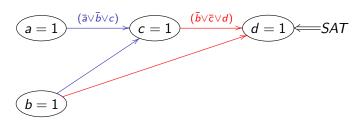

### Implications and Unit Clause Rule

- Implication
  - \* A variable is forced to be True or False based on previous assignments.
- Unit clause rule
  - A rule for elimination of one-literal clauses
  - An unsatisfied clause is a unit clause if it has exactly one unassigned literal.

$$(a \lor \overline{b} \lor c) \land (b \lor \overline{c}) \land (\overline{a} \lor \overline{c})$$
  
 $a = T, b = T, c$  is unassigned  
Satisfied Literal, Unsatisfied Literal,  
Unassigned Literal

\* The unassigned literal is implied because of the unit clause.

### Boolean Constraint Propagation

- Boolean Constraint Propagation (BCP)
  - Iteratively apply the unit clause rule until there is no unit clause available.
  - 🌻 a.k.a. Unit Propagation
- Workhorse of DPLL based algorithms.

#### Features of DPLL

- Eliminate the exponential memory requirements of DP
- Exponential time is still a problem
- Limited practical applicability largest use seen in automatic theorem proving
- Very limited size of problems are allowed
  - 32K word memory
  - Problem size limited by total size of clauses (about 1300 clauses)

### **GRASP**

- Marques-Silva and Sakallah [SS96,SS99] (Univ. of Michigan)
  - J. P. Marques-Silva and K. A. Sakallah, "GRASP A New Search Algorithm for Satisfiability", Proc.ICCAD, 1996.
  - J. P. Marques-Silva and Karem A. Sakallah, "GRASP: A Search Algorithm for Propositional Satisfiability", IEEE Trans. Computers, 1999.
- Incorporate conflict driven learning and non-chronological backtracking.
- Practical SAT problem instances can be solved in reasonable time.

### **SAT Improvements**

- Conflict driven learning
  - Once we encounter a conflict, figure out the cause(s) of this conflict and prevent to see this conflict again.
  - Add learned clause (conflict clause) which is the negative proposition of the conflict source.
- Non-chronological backtracking
  - After getting a learned clause from the conflict analysis, we backtrack to the "next-to-the-last" variable in the learned clause.
  - Instead of backtracking one decision at a time.

# Conflict Driven Learning

 $(\overline{a} \lor b \lor c)$   $(a \lor c \lor d)$   $(a \lor c \lor \overline{d})$   $(a \lor \overline{c} \lor d)$   $(a \lor \overline{c} \lor \overline{d})$   $(\overline{b} \lor \overline{c} \lor d)$   $(\overline{a} \lor b \lor \overline{c})$ 

 $(\bar{a} \vee \bar{b} \vee c)$ 

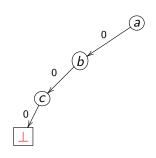

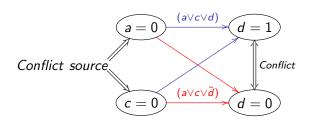

# Conflict Driven Learning

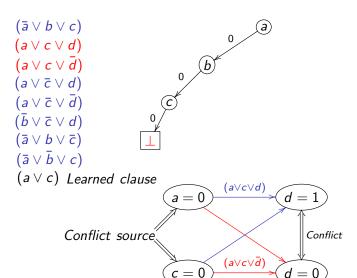

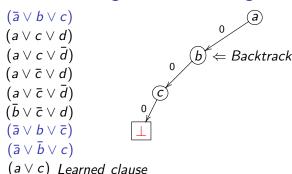

- lacktriangle 'a' is the next-to-the-last variable in the (current) learned clause.
  - c is the last (assigned) variable in this learned clause so a is called the next-to-the-last variable
  - Because of this learned clause, when a is assigned 0 then c will be implied and we don't have to make decision for c
- After doing non-chronological backtracking, we will not forgive the path a=0, b=0... if needed.

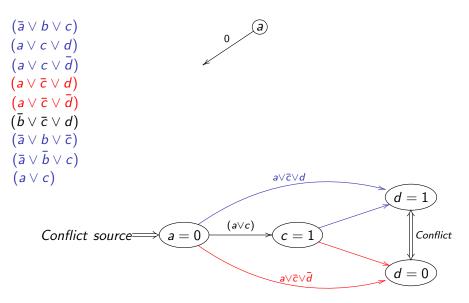

```
(\bar{a} \lor b \lor c)
(a \lor c \lor d)
(a \lor c \lor \bar{d})
(a \lor \overline{c} \lor d)
(a \lor \bar{c} \lor \bar{d})
(\bar{b} \vee \bar{c} \vee d)
(\bar{a} \lor b \lor \bar{c})
(\bar{a} \vee \bar{b} \vee c)
(a \lor c)
(a) Learned clause
```

- Since there is only one variable in the learned clause, no one is the next-to-the-last variable.
- Backtrack all decisions

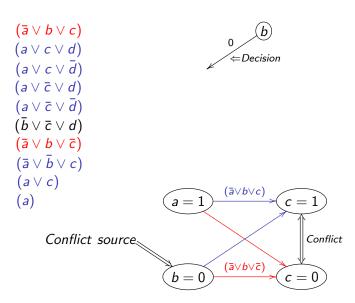

```
(\bar{a} \lor b \lor c)
(a \lor c \lor d)
(a \lor c \lor \bar{d})
(a \lor \overline{c} \lor d)
(a \lor \bar{c} \lor \bar{d})
(\bar{b} \vee \bar{c} \vee d)
(\bar{a} \lor b \lor \bar{c})
(\bar{a} \vee \bar{b} \vee c)
(a \lor c)
                                                               (\bar{a} \lor \bar{b} \lor c)
                                                                                                         (\bar{b} \vee \bar{c} \vee d)
                                           a = 1
         Learned clause
                                            b = 1
```

### What's the big deal?

- Significantly prune the search space because learned clause is useful forever!
- Useful in generating future conflict clauses.

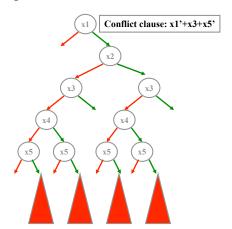

### Search Completeness

- With conflict driven learning, SAT search is still guaranteed to be complete.
- SAT search becomes a decision stack instead of a binary decision tree.
  - When encountering a conflict, the conflict analysis does the following tasks:
    - Learned clause
    - Indicate where to backtrack
    - Learned implication

#### SAT Becomes Practical

- Conflict driven learning greatly increases the capacity of SAT solvers (several thousand variables) for structured problems.
- Realistic applications became plausible.
  - Usually thousands and even millions of variables
  - Typical EDA applications can make use of SAT including circuit verification, FPGA routing and many other applications
- Research direction changes towards more efficient implementations.

#### zChaff

- M. Moskewicz, C. Madigan, Y. Zhao, L. Zhang, S. Malik," Chaff: Engineering an Efficient SAT Solver" Proc. DAC 2001. (UC Berkeley, MIT and Princeton Univ.)
- Make the core operations fast.
  - After profiling, the most time-consuming parts are Boolean Constraint Propagation (BCP) and Decision.
- As always, good search space pruning (i.e. conflict driven learning) is important.

- When can BCP occur?
  - All literals in a clause but one are assigned to False.

The implied cases of 
$$(v1 \lor v2 \lor v3)$$
:  $(0 \lor 0 \lor v3)$  or  $(0 \lor v2 \lor 0)$  or  $(v1 \lor 0 \lor 0)$ 

- \* For an N-literal clause, this can only occur after N-1 literals have been assigned to False.
- \* So, (theoretically) we could completely ignore the first N-2 assignments to this clause.
- Two watched Literals: In reality, we pick two literals in each clause to "watch" and thus can ignore any assignments to the other literals in the clause.

- Heuristically start with watching two unassigned literals in each clause.
- When one of the two watched literals is assigned True, this clause becomes True.
- When one of the two watched literals is assigned False, we send the clause into an Update-Watch queue to do one of the followings:
  - 1. Updating (there exists another unassigned literal)
  - 2. BCP (only one watched literal unassigned)
  - 3. Conflict handling (all literals are False)

- Let's illustrate this with an example:
  - Green: watched literal
- Initially, we identify any two literals in each clause as the watched ones.
- Clauses of size one are a special case.

$$v2 \lor v3 \lor v1 \lor v4 \lor v5$$

$$v1 \lor v2 \lor \overline{v3}$$

$$v1 \lor \overline{v2}$$

$$\overline{v1} \lor v4$$

$$v1 \leftarrow \qquad Detect unit clause$$

• We begin by processing the assignment v1 = F (which is implied by the size one clause)

$$v2 \lor v3 \lor v1 \lor v4 \lor v5$$
  
 $v1 \lor v2 \lor \overline{v3}$   
 $v1 \lor \overline{v2}$   
 $\overline{v1} \lor \overline{v2}$   
 $\overline{v1} \lor v4$   
State:  $(v1 = F)$   
Pending:

Examine each clause where the assignment being processed has set a watched literal to F.

$$\Rightarrow v2 \lor v3 \lor v1 \lor v4 \lor v5$$

$$\Rightarrow v1 \lor v2 \lor \overline{v3}$$

$$\Rightarrow v1 \lor \overline{v2}$$

$$\overline{v1} \lor \overline{v2}$$

$$\overline{v1} \lor v4$$

$$State: (v1 = F)$$

$$Pending:$$

• We need not process clauses where a watched literal has been set to T, because the clause is now satisfied and so can not become unit.

$$v2 \lor v3 \lor v1 \lor v4 \lor v5$$

$$v1 \lor v2 \lor \overline{v3}$$

$$v1 \lor \overline{v2}$$

$$\Rightarrow \overline{v1} \lor \overline{v2}$$

$$\Rightarrow \overline{v1} \lor v4$$

$$State : (v1 = F)$$

$$Pending :$$

• We certainly need not process any clauses where neither watched literal changes state (in this example, where v1 is not watched).

```
\Rightarrow v2 \lor v3 \lor v1 \lor v4 \lor v5
v1 \lor v2 \lor \overline{v3}
v1 \lor \overline{v2}
\overline{v1} \lor \overline{v2}
\overline{v1} \lor v4
State: (v1 = F)
Pending:
```

Now let's actually process the second and third clauses:

$$v2 \lor v3 \lor v1 \lor v4 \lor v5$$

$$v1 \lor v2 \lor \overline{v3}$$

$$v1 \lor \overline{v2}$$

$$\overline{v1} \lor v4$$

$$c_1 \lor c_2 \lor c_3 \lor c_4 \lor c_5 \lor c_5 \lor c_6 \lor c_6 \lor c$$

State: (v1 = F)

Pending:

For the second clause, we replace v1 with  $\overline{v3}$  as a new watched literal because  $\overline{v3}$  is not assigned to F.

$$\begin{array}{c} v2 \lor v3 \lor v1 \lor v4 \lor v5 \\ v1 \lor v2 \lor \overline{v3} \\ \hline v1 \lor \overline{v2} \\ \hline \overline{v1} \lor v4 \end{array} \implies \begin{array}{c} v2 \lor v3 \lor v1 \lor v4 \lor v5 \\ \hline v1 \lor \overline{v2} \\ \hline \overline{v1} \lor v4 \end{array} \\ \hline State: (v1 = F) \\ Pending: \end{array}$$

$$\begin{array}{c} v2 \lor v3 \lor v1 \lor v4 \lor v5 \\ \hline v1 \lor \overline{v2} \\ \hline \overline{v1} \lor v4 \end{array}$$

The third clause is unit. We record the new implication of  $\overline{v2}$ , and add it to the queue of assignments to process.

$$\begin{array}{c} v2 \lor v3 \lor v1 \lor v4 \lor v5 \\ v1 \lor v2 \lor \overline{v3} \\ \hline v1 \lor \overline{v2} \\ \hline \overline{v1} \lor v4 \end{array} \implies \begin{array}{c} v2 \lor v3 \lor v1 \lor v4 \lor v5 \\ \hline v1 \lor v2 \lor \overline{v3} \\ \hline v1 \lor \overline{v2} \\ \hline \overline{v1} \lor v4 \end{array}$$

$$State: (v1 = F)$$

$$Pending: \qquad State: (v1 = F)$$

$$Pending: (v2 = F)$$

- $\bullet$  Next, we process  $\overline{v2}$ . We only examine the first two clauses.
  - For the first clause, we replace v2 with v4 as a new watched literal since v4 is not assigned to F.
  - \* The second clause is unit. We record the new implication of  $\overline{v3}$ , and add it to the queue of assignments to process.

$$\begin{array}{c} v2 \lor v3 \lor v1 \lor v4 \lor v5 \\ v1 \lor v2 \lor \overline{v3} \\ \hline v1 \lor \overline{v2} \\ \hline v1 \lor v4 \end{array} \Longrightarrow \begin{array}{c} v2 \lor v3 \lor v1 \lor v4 \lor v5 \\ \hline v1 \lor v2 \lor \overline{v3} \\ \hline v1 \lor \overline{v2} \\ \hline v1 \lor v4 \end{array} \\ State: (v1 = F, v2 = F) \\ Pending: \end{array} \qquad \begin{array}{c} v2 \lor v3 \lor v1 \lor v4 \lor v5 \\ \hline v1 \lor v2 \lor \overline{v3} \\ \hline v1 \lor v2 \\ \hline v1 \lor v4 \end{array}$$

- $\bullet$  Next, we process  $\overline{v3}$ . We only examine the first clause.
  - For the first clause, we replace v3 with v5 as a new watched literal since v5 is not assigned to F.
  - Since there are no pending assignments, and no conflict, BCP terminates and we make a decision. Both v4 and v5 are unassigned. Let's say we decide to assign v4 = T and proceed.

$$\begin{array}{cccc}
v2 \lor v3 \lor v1 \lor v4 \lor v5 \\
v1 \lor v2 \lor \overline{v3} \\
v1 \lor \overline{v2} \\
\hline
v1 \lor v4
\end{array}$$

$$\begin{array}{c}
v2 \lor v3 \lor v1 \lor v4 \lor v5 \\
\hline
v1 \lor v2 \lor \overline{v3} \\
\hline
v1 \lor \overline{v2} \\
\hline
v1 \lor v4
\end{array}$$

State : 
$$(v1 = F, v2 = F, v3 = F)$$
 State :  $(v1 = F, v2 = F, v3 = F)$  Pending :  $v3 = F$ 

 $\odot$  Next, we process v4. We do nothing at all.

 $v2 \lor v3 \lor v1 \lor v4 \lor v5$ 

\* Since there are no pending assignments, and no conflict, BCP terminates and we make a decision. Only v5 is unassigned. Let's say we decide to assign v5 = F and proceed.

$$\begin{array}{ccc}
v1 \lor v2 \lor \overline{v3} \\
v1 \lor \overline{v2} \\
\overline{v1} \lor v4
\end{array}
\Longrightarrow
\begin{array}{c}
v1 \lor v2 \lor \overline{v3} \\
v1 \lor \overline{v2} \\
\overline{v1} \lor v4
\end{array}$$

$$\begin{array}{c}
v1 \lor v2 \lor \overline{v3} \\
v1 \lor \overline{v2} \\
\overline{v1} \lor v4
\end{array}$$

$$\begin{array}{c}
\text{State} : (v1 = F, v2 = F, v3 = F, v4 = T)
\end{array}$$

 $v2 \lor v3 \lor v1 \lor v4 \lor v5$ 

- $\odot$  Next, we process v5 = F. We examine the first clause.
  - The first clause is already satisfied by v4 so we ignore it.
  - Since there are no pending assignments, and no conflict, BCP terminates and we make a decision. No variables are unassigned, so the instance is SAT, and we are done.

$$\begin{array}{c}
v2 \lor v3 \lor v1 \lor v4 \lor v5 \\
v1 \lor v2 \lor \overline{v3} \\
\underline{v1} \lor \overline{v2} \\
\overline{v1} \lor v4
\end{array}$$

State: 
$$(v1 = F, v2 = F, v3 = F, v4 = T, v5 = F)$$

$$v2 \lor v3 \lor v1 \lor v4 \lor v5$$

$$v1 \lor v2 \lor \overline{v3}$$

$$v1 \lor \overline{v2}$$

$$\overline{v1} \lor v4$$

State: 
$$(v1 = F, v2 = F, v3 = F, v4 = T, v5 = F)$$

# **BCP Algorithm Summary**

- During forward progress: Decisions and Implications
  - Only need to examine clauses where watched literal is set to F
  - Can ignore any assignments of literals to T
  - Can ignore any assignments of non-watched literals
- During backtrack: Unwind Assignment Stack
  - No action is required at all to unassigned variables
  - But it is computation-intensive part in SATO (SATO: an Efficient Propositional Prover. Hantao Zhang\*. Department of Computer Science. The University of Iowa. Iowa City, IA 52242-1419, USA)
- Overall minimize clause access

#### The Timeline of the SAT Solver

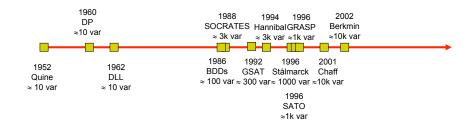

### Outline

- Fundamental concepts
- Core algorithms of satisfiability problems
- Heuristics
  - Decision heuristics
  - Restart mechanism
- SAT competitions
- Application

### Make Decision

- Because we want to prove that the target Boolean formula is satisfiable or not, we should start with guessing the state (true or false) of a variable until the proof is done.
- Some strategy:
  - Random
  - Dynamic largest individual sum (DLIS)
  - Variable State Independent Decaying Sum (VSIDS)

#### RAND and DLIS

- Random
  - Simply select the next decision randomly from among the unassigned variables and its value.
- Dynamic largest individual sum (DLIS)
  - \* Simple and intuitive: At each decision simply choose the assignment that satisfies the most unsatisfied clauses.
  - However, considerable work is required to maintain the statistics necessary for this heuristic.
  - The total effort required for this and similar decision heuristics is much more than for the BCP algorithm in zChaff.

### **VSIDS**

- Variable State Independent Decaying Sum (VSIDS)
  - Each variable in each polarity has a counter which is initialized to zero.
  - When a new clause is added to the database, the counter associated with each literal in this clause is incremented.
  - The (unassigned) variable and polarity with the highest counter is chosen at each decision.
  - Ties are broken randomly by default configuration.
  - Periodically, all the counters are divided by a constant.

# VSIDS (cont.)

- VSIDS attempts to satisfy the conflict clauses but particularly attempts to satisfy recent learned clauses.
- Difficult problems generate many conflicts (and therefore many conflict clauses), the conflict clauses dominate the problem in terms of literal count.
- Since it is independent of the variable state, it has very low overhead.
- The average rum time overhead in zChaff:
  - BCP: about 80%
  - Decision: about 10%
  - Conflict analysis: about 10%

#### BerkMin

- E. Goldberg, and Y. Novikov, "BerkMin: A Fast and Robust Sat-Solver", Proc. DATE 2002. (Cadence Berkeley Labs and Academy of Sciences in Belarus)
- BerkMin tries to satisfy the most recent clause.
- The clause database is organized as a stack.
- The clauses of the original Boolean formula are located at the bottom of the stack and each new conflict clause is added to the top of the stack.
- The current top clause is the an unsatisfied clause which is the closest to the top of the stack.
- When making decision, choose the most active unassigned variable in the current top clause by using VSIDS.

### Outline

- Fundamental concepts
- Core algorithms of satisfiability problems
- Heuristics
  - Decision heuristics
  - Restart mechanism
- SAT competitions
- Application

#### Restart Motivation

Best time to restart: when algorithm spends too much time under a wrong branch

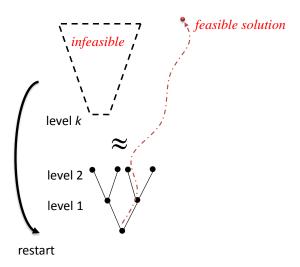

#### Restart

- Motivation: avoid spending too much time in "bad" branches.
  - no easy-to-find satisfying assignment
  - no opportunity for fast learning of strong clauses.
- All modern SAT solvers use a restart policy.
  - Following various criteria, the solver is forced to backtrack to level 0.
  - \* Abandon the current search tree and reconstruct a new one.
  - The clauses learned prior to the restart are still there after the restart and can help pruning the search space.
- Restarts have crucial impact on performance.
  - Helps reduce variance adds to robustness in the solver.

#### The Basic Measure for Restarts

- All existing techniques use the number of conflicts learned as of the previous restart.
- The difference is only in the method of calculating the threshold.

## Restarts strategies

- Arithmetic (or fixed) series.
  - Parameters: x, y
  - t: threshold, when conflict number reaches the threshold, restart!
  - Init(t) = x
  - $\bullet$  Next(t) = t + y

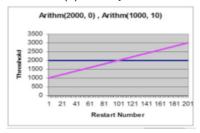

- Used in ( solver name(x, y) ):
  - Berkmin (550, 0)
  - Eureka (2000, 0)
  - zChaff 2004 (700, 0)
  - Siege (16000, 0)

## Restart Strategies

- Geometric series.
  - Parameters: x, y
  - t: threshold, when conflict number reaches the threshold, restart!
  - $\bullet$  Init(t) = x
  - Next(t) = t \* y

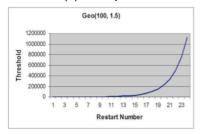

- Used in ( solver name(x, y) ):
  - Minisat 2007 (100, 1.5)

### Restart Strategies

- Inner-Outer Geometric series.
  - Parameters: x, y, z
  - \* t: threshold, when conflict number reaches the threshold, restart!
  - Init(t) = x
  - if (t \* y < z) Next(t) = t \* y

else

$$Next(t) = x$$
  
 $Next(z) = z * y$ 

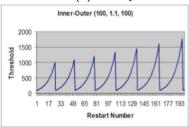

- Used in ( solver name(x, y, z) ):
  - Picosat (100, 1.1, 1000)

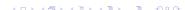

#### Other Issues

- Incremental SAT
  - Take apart the clause database.
  - Solve the first part and record the learned information.
  - If it is UNSAT, then stop.
  - If it is SAT, then add the next part to solve.
  - And so on...
- Refutation proof (Ex.Resolution Proof)
- Parallel computation
- Memory manager
- etc...

### Outline

- Fundamental concepts
- Core algorithms of satisfiability problems
- Heuristics
  - Decision heuristics
  - Restart mechanism
- SAT competitions
- Application

## SAT competitions

- From March to June
- The international SAT Competitions http://www.satcompetition.org/
- SAT Race (2010, 2008, 2006) http://baldur.iti.uka.de/sat-race-2010/

### **SAT Solvers**

- SAT competitions 2005
  - Gold: SatELiteGTI
  - Silver: Minisat 1.13 (latest version: 2.2)
- SAT race 2006
  - Gold: MiniSAT 2.0 (latest version: 2.2)
- SAT competitions 2007
  - RSAT
  - PicoSAT

### **SAT Solvers**

- SAT competitions 2009
  - precoSAT
  - glucose
- SAT race 2010
  - CryptoMiniSat
- SAT competition 2012 (on-going)

### Outline

- Fundamental concepts
- Core algorithms of satisfiability problems
- Heuristics
  - Decision heuristics
  - Restart mechanism
- SAT competitions
- Application

## The usage of the MiniSat

- MiniSat Page: http://minisat.se/
- The newest version: 2.2.0
- Use MiniSat to find a solution of  $F = (x_0 \lor x_1 \lor x_2) \land (\overline{x_1} \lor x_2)$ .
  - Go to MiniSat Page to download it.
  - Tar the .gz file tar -zxvf minisat-2.2.0.tar.gz
  - Change to directory "core" cd core
  - Modify path export MROOT=../
  - Make and compile in directory "core" make
  - Build DIMACS CNF file for problem you want to solve http://www.satcompetition.org/2009/format-benchmarks2009.html
  - Run the minisat to solve problem ./minisat CnfFileName

### DIMACS CNF Format

- It is a standard format for the input files (CNF files) of SAT solvers.
  - Use c to write comments
  - Start with p cnf VarialbeNumber ClauseNumber
  - Write the clause with integer(with/without "-") for representing the literals
  - Use "0" to mark the end of a clause
- Example:  $(x_0 \lor x_1 \lor x_2) \land (\overline{x_1} \lor x_2)$ c this is a simple DIMACS cnf, use 1, 2, 3 for x0, x1, x2 respectively p cnf 3 2 1230 -230

## Hamiltonian Cycle

Hamiltonian cycle, also called a Hamiltonian circuit, is a graph cycle (i.e., closed loop) through a graph that visits each node exactly once.

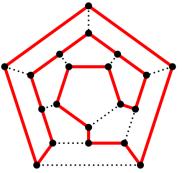

(Wiki: http://en.wikipedia.org/wiki/File:Hamiltonian\_path.svg)

## Encoding

- Encode the Hamiltonian cycle problem into SAT problem by the following way:
  - \* Assume that there is a path of length n which is the number of nodes.
  - \* And each Boolean variables  $x_{i,j}$  represent the  $i_{th}$  node in the  $j_{th}$  position of this path.
  - So there are  $n^2$  Boolean variables in SAT problem by this encoding method.

#### Add Constraint Clauses

- First constraints: Each node only exist one position of this path.
- Second constraints: Each position of this path contains only one node.
- Third constraints: Two consecutive nodes are connected by an edge.

#### First Constraints

- Each node only exist one position of this path
  - Each node is in the path:

$$(x_{i,0} \lor x_{i,1} \lor \cdots \lor x_{i,n-1})$$
, where  $0 \le i \le n-1$ 

Each node has only position (one hot):

$$\begin{split} &\left(\overline{x_{i,0}} \vee \overline{x_{i,1}}\right) \wedge \left(\overline{x_{i,0}} \vee \overline{x_{i,2}}\right) \wedge \dots \\ &\left(\overline{x_{i,0}} \vee \overline{x_{i,n-1}}\right) \wedge \left(\overline{x_{i,1}} \vee \overline{x_{i,2}}\right) \wedge \dots \\ &\left(\overline{x_{i,j}} \vee \overline{x_{i,k}}\right) \wedge \dots \\ &\text{where } 0 \leq i \leq n-1, \ 0 \leq j \leq n-2, \ j+1 \leq k \leq n+1 \end{split}$$

#### Second Constraints

- Each position of this path contains only one node
  - Each position contains nodes:

$$(x_{0,i} \lor x_{1,i} \lor \cdots \lor x_{n-1,i})$$
, where  $0 \le i \le n-1$ 

Each position contains only one node (one hot):

$$\begin{split} & \big(\overline{x_{0,i}} \vee \overline{x_{1,i}}\big) \wedge \big(\overline{x_{0,i}} \vee \overline{x_{2,i}}\big) \wedge \dots \\ & \big(\overline{x_{0,i}} \vee \overline{x_{n-1,i}}\big) \wedge \big(\overline{x_{1,i}} \vee \overline{x_{2,i}}\big) \wedge \dots \\ & \big(\overline{x_{j,i}} \vee \overline{x_{k,i}}\big) \wedge \dots \\ & \text{where } 0 \leq i \leq n-1, \ 0 \leq j \leq n-2, \ j+1 \leq k \leq n+1 \end{split}$$

### Third Constraints

- Two consecutive nodes are connected by an edge
  - \* There is an edge between the  $i_{th}$  node and the  $j_{th}$  node:

Don't add constraint clauses into solver.

\* There is no connection between the  $i_{th}$  node and the  $j_{th}$  node:

$$(\overline{x_{i,0}} \lor \overline{x_{j,1}}) \land (\overline{x_{i,1}} \lor \overline{x_{j,2}}) \land \dots$$
  
 $(\overline{x_{i,n-2}} \lor \overline{x_{j,n-1}})$   
where  $0 \le i \le n-1, \ 0 \le j \le n-1,$ and  $i \ne j$